# Formation Word

## PROGRAMME DE FORMATION

#### Prérequis et public

**Aucun prérequis n'est nécessaire.**

### Objectifs de la formation

**Le stagiaire sera capable : d'évaluer le niveau de compétences et d'expertise des collaborateurs dans ce domaine, Accélérer les évolutions de carrière des collaborateurs, Augmenter l'efficacité et l'employabilité des équipes, Valider les compétences des étudiants pendant ou à la fin de leur cursus, Faciliter la future insertion des étudiants dans le milieu professionnel, Valider les compétences des stagiaires à l'issue d'une formation, Proposer une prise en charge des formations dans le cadre du Compte Personnel de Formation (CPF), Officialiser ses compétences, S'affirmer comme expert dans son domaine, Sécuriser son parcours professionnel, Démontrer ses compétences dans ce domaine, Faciliter sa future insertion dans le monde professionnel, Développer son employabilité, Favoriser sa transition professionnelle, Prouver ses compétences, notamment dans le cadre d'une démarche de Validation des Acquis de l'Expérience (VAE)**

#### Durée et tarifs

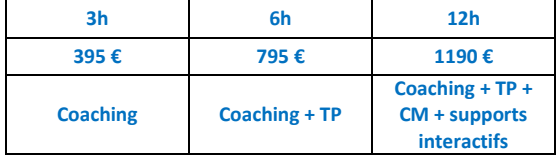

## Modalités, moyens pédagogiques et délais d'accès

**Vidéo projecteur, préAO, accès à la plateforme. Ordinateur disponibles sur demande. Machines virtuelles. Compte Zoom pro. Moodle.**

#### Contact

**Contact pédégogique : Vincent Artz // 0615920715 / artzvincent@gmail.com || Contact administratif : Nolwen Griolet // 0787154030 // magewebcom@gmail.com**

# Méthodes, accompagnement et moyens pédagogiques mobilisés et modalités d'évaluation

**Parcous individualisés. Déroulement de l'action et vérification des acquis par test post-formation. Tableau de suivi. Test certificateur.**

Accessibilité aux personnes en situation de handicap **Oui**

# Programme et compétences qui vont être développées pendant la formation :

Les modalités de la certification bureautique Word sont **uniques : l'examen de certification s'appuie sur une solution qui permet au candidat de manipuler directement dans Word. Les compétences sur Word sont ainsi réellement évaluées et validées.**

**L'environnement de travail et la gestion des documents, La saisie du texte, Les mises en valeur du texte, L'impression, Les mises en valeur avancées du texte, Les objets et les images, Les styles, les thèmes et les modèles, Les références dans un document, Le publipostage, Le travail collaboratif, Saisir des caractères et modifier l'aspect des caractères et des paragraphes saisis, Poser, déplacer des taquets de tabulation, Modifier un tableau, Vérifier l'orthographe d'un document, Protéger un document, le partager, Modifier la mise en page, Appliquer un style, un thème, Gérer une table des matières, une table d'index, Illustrer les pages avec des dessins, des images, des graphiques, des diagrammes, Gérer un formulaire…**

## Moyens techniques et méthodes pédagogiques :

**Vidéo projecteur, préAO, accès à la plateforme. Ordinateur disponibles sur demande. Machines virtuelles. Compte Zoom pro. Moodle.**